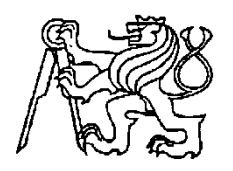

#### **Středoškolská technika 2016**

**Setkání a prezentace prací středoškolských studentů na ČVUT**

### **Chladniho obrazce**

**Anna Kasáková**

Střední zdravotnická škola Hradec Králové Komenského 234, Hradec Králové

# **Úvod**

Toto téma jsem si vybrala, jelikož mezi mé zájmy patří fyzika a nadchla mě představa objasnit a seznámit ostatní s problematikou Chladniho obrazců a zároveň mě lákalo sestrojit Chladniho obrazce, jejichž vyobrazení jsem znala ze stránek fyzikálních učebnic, v podmínkách školní laboratoře.

# 1 Teoretická část

## 1.1 Ernst Chladni

Chladni se narodil roku 1756 ve Wittenbergu v Německu jako jediný potomek Johanny Sophie a Ernsta Martina Chladniho. Jeho rodina se skládala z akademiků a učenců a pocházela z různých koutů Slovenska a Uherska, proto je Chladni někdy označován za Němce, Maďara a Slováka.

"*Jeho otec nesouhlasil se synovým zájmem o vědu a trval na jeho právnické kariéře, proto studoval filozofii a právo ve Wittenbergu a Lipsku, kde získal v roce 1782 právnický titul*." [1] Ve stejném roce jeho otec zemřel a Chladni začal brát svůj zájem o fyziku vážně.

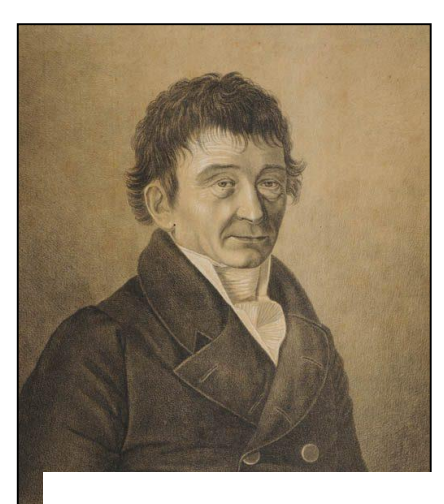

**Obrázek 1 - Ernst Chladni**

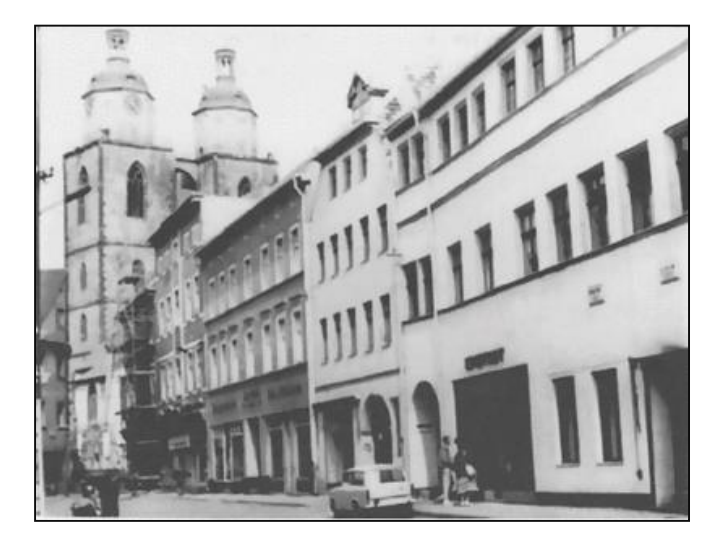

**Obrázek 2 - rodiště Chladniho, Wittenberg**

#### 1.1.1 Chladniho práce

Jeden z Chladniho nejznámějších úspěchů byl znázornění různých způsobů chvění. Chladni zkoumal příčné vibrace tyčí s různými okrajovými podmínkami. Housle používal jako nástroj pro mechanické buzení.

V roce 1777 Georg Lichtenberg přišel se základní myšlenkou na zvukové vzory zdobením objektů pomocí síry a minium prášků. To motivovalo Chladniho k použití jemného písku na jeho desky. Touto metodou obrazových vzorů mohl potvrdit vztahy pro charakteristické kmitočty tyčí, které byly odvozeny teoreticky. Chladni měl citlivé ucho, dokázal tedy rozeznávat frekvence lišící se o méně než půltón.

*"Ernst Chladni studoval systematicky obrazové vzory na kruhových, čtvercových a obdélníkových deskách, které upevňoval prsty v různých místech, a tak v těchto místech prosazoval výskyt uzlových čar."* [2]

Výsledky byly publikovány v roce 1787 v jeho díle Objevy v teorii zvuku.

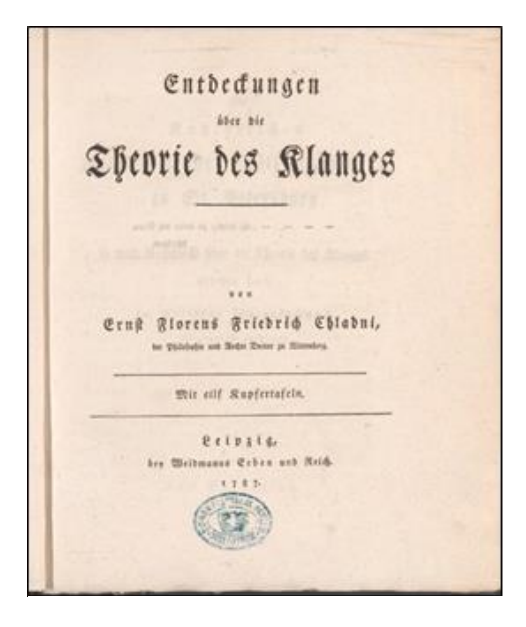

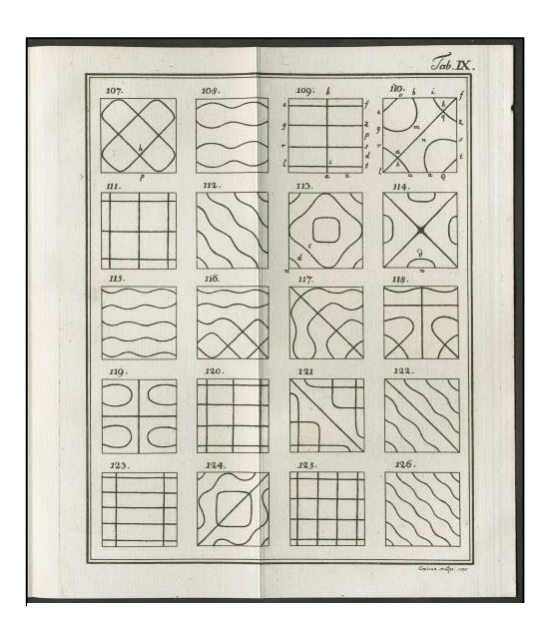

**Obrázek č. 3 - Objevy v teorii zvuku 1 Obrázek 4 - Objevy v teorii zvuku, str. 112**

#### 1.2 Mechanické vlnění a zvuk

Vlnění je jedním z nejrozšířenějších fyzikálních jevů. Vlněním je zvuk, světlo či vlny rozhlasového a televizního vysílání.

"*Mechanické vlnění vzniká v látkách všech skupenství a jeho příčinou je existence vazebných sil mezi částicemi prostředí, kterým se vlnění šíří. Kmitání jedné částice se vzájemnou vazbou přenáší na další částici. Současně se tak na tuto částici přenáší energie kmitavého pohybu. Takové prostředí nazýváme* pružné prostředí.*"* [3] Jedním z cílů mé práce bylo dokázat toto tvrzení. Posloužil mi k tomu důkaz pomocí Chladniho obrazců při jehož provedení jsem použila poznatky o šíření vln v pevném prostředí.

Zvuk se šíří jako postupné vlnění, konkrétně ve vzduchu vlnění podélné. To znamená, že částice kmitají ve směru šíření vlny.

Vlny se v prostoru šíří nezávisle na sobě, lámou se, ohýbají, odrážejí a interferují (skládají). Pro vznik Chladniho obrazců je nejdůležitější tzv. *stojaté vlnění.*

#### 1.2.1 Stojaté vlnění, uzly a kmitny

Stojaté vlnění vzniká v důsledku interference postupné a odražené vlny. Vlnění vytváří dojem, že vlna "stojí" na místě.

Body kmitající s maximální amplitudou se nazývají *kmitny*, naopak body, které zůstávají ve všech fázích periody stále v klidu, jsou *uzly* stojatého vlnění.

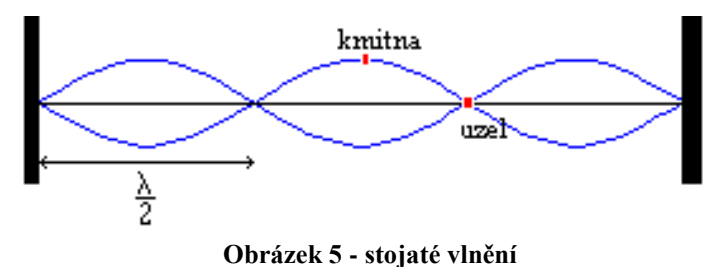

Stojaté vlnění může být *příčné i podélné*. Stojaté vlnění příčné je zdrojem zvuku u strunných nástrojů, jako je třeba kytara nebo housle. Pro základní frekvenci délka *l* struny představuje polovinu vlnové délky. Chvění struny je ale možné vyvolat tak, že na struně vznikne celá vlna s tím, že je zachována podmínka o uzlech v koncových bodech. Pokud se velikost rychlosti vlnění nemění, nastává tento druhý případ při dvojnásobné frekvenci než první. Obecně je možné vytvořit stojaté vlny, pro něž platí:

$$
l=k\frac{\lambda_k}{2}; k\in N
$$

Na strunu se tedy vejde celočíselný násobek poloviny vlnové délky – polovina, celá, jedna a půl, dvě, … vlny.

V pružných tělesech, jako je právě struna, vzniká chvění jen s určitými frekvencemi, které jsou přirozenými násobky základní frekvence:

$$
f_z = \frac{v}{\lambda} = \frac{v}{2l}
$$

Tato základní frekvence je dána geometrickými rozměry pružného tělesa a také rychlostí *v,* jež závisí na dostatečném počtu hmotných bodů na jednotku délky a pro niž platí podle způsobu upevnění pružných těles tyto případy:

> **1.** pružné těleso je upevněno na obou koncích  $l = k \frac{\lambda_k}{2}$  $\frac{k}{2}$ ;  $k \in N$

a tedy 
$$
f_k = \frac{v}{2l}k = kf_z
$$

Struna na kytaře, struna v klavíru, …

Na následujících obrázcích můžete vidět znázornění stojatého vlnění. Tyto obrázky jsem sestrojila pro lepší demonstraci pojmů *uzel* a *kmitna.*

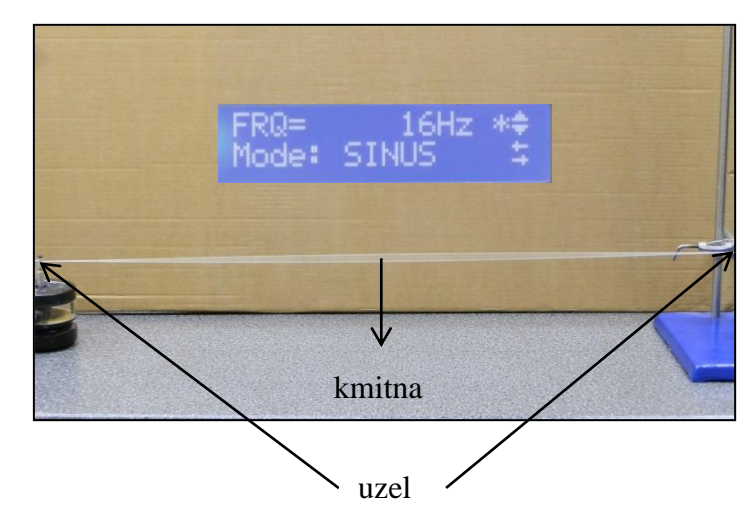

**Obrázek č. 6 – znázornění stojatého vlnění – 16Hz**

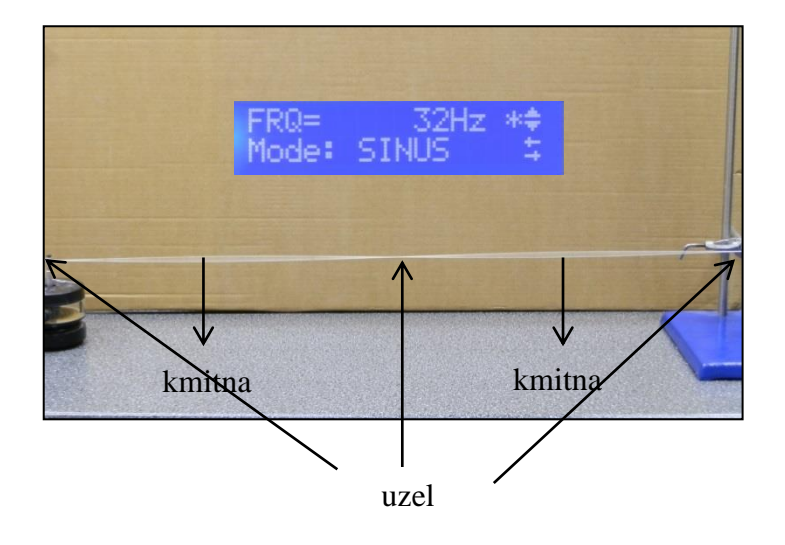

**Obrázek č. 7 – znázornění stojatého vlnění – 32Hz**

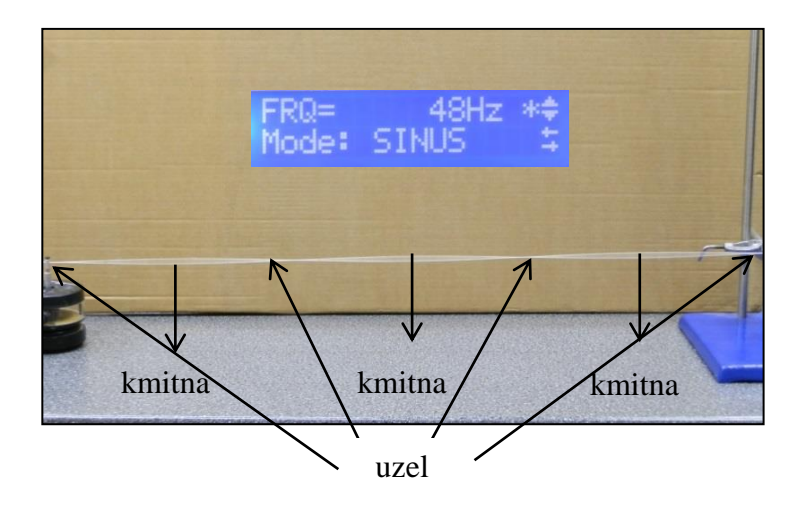

**Obrázek č. 8 – znázornění stojatého vlnění – 48Hz**

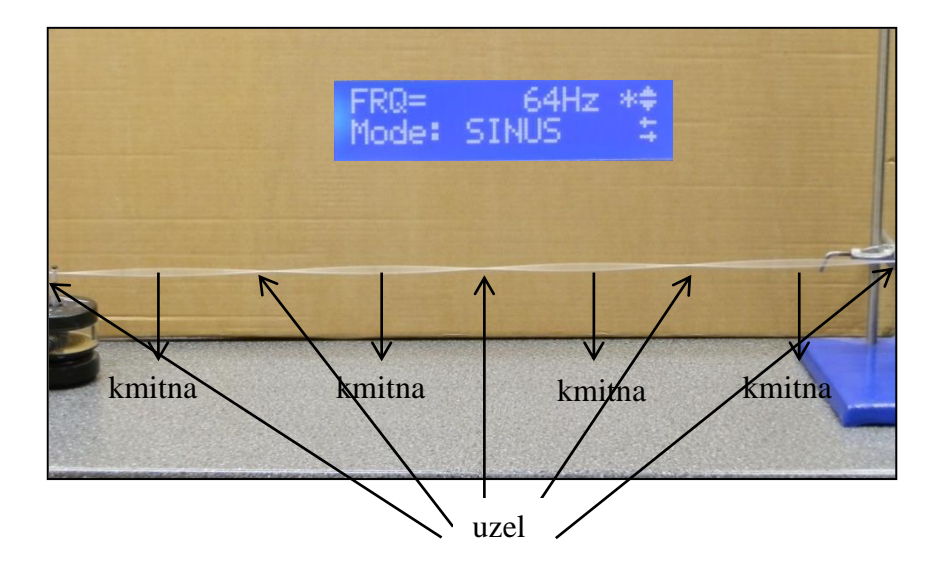

**Obrázek č. 9 – znázornění stojatého vlnění – 64Hz**

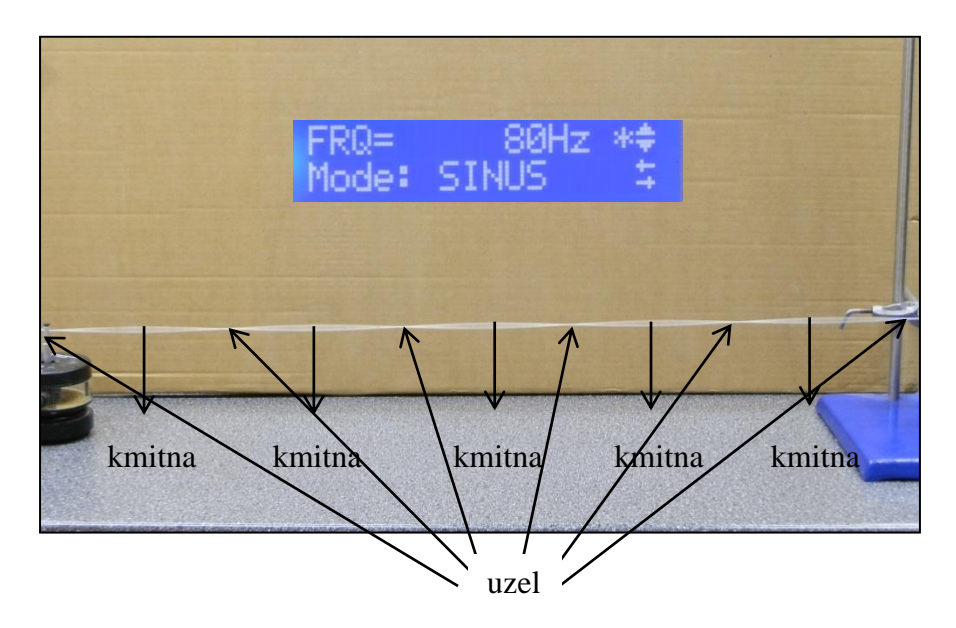

**Obrázek č. 10 – znázornění stojatého vlnění – 80Hz**

**2.** pružné těleso je upevněno uprostřed:  $l = (2k - 1) \frac{\lambda_{2k-1}}{2}$  $\frac{k-1}{2}$ ;  $k \in N$ 

a tedy 
$$
f_{2k-1} = \frac{v}{2l}(2k-1) = (2k-1)f_z
$$

- → Ozvučná dřívka držená uprostřed, ...
- **3.** pružné těleso je upevněno na jednom konci  $l = (2k 1) \frac{\lambda_{2k-1}}{4}$  $\frac{k-1}{4}$ ;  $k \in N$

a tedy 
$$
f_{2k-1} = \frac{v}{4l} (2k-1) = (2k-1)f_z
$$

→ Hraní na láhev od piva foukáním přes její hrdlo: chvěje se vzduchový sloupec ve válci, který je z jedné strany otevřen a z druhé uzavřen.

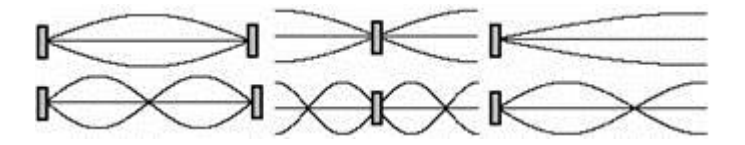

**Obrázek 11 – upevnění uprostřed a na koncích**

Stojaté vlnění podélné je příčinou zvuku vyvolaného u dechových nástrojů (klarinet, trubka, …). Toto stojaté vlnění označujeme jako *chvění*.

#### 1.2.2 Chvění

Chvění je [kmitavý](https://cs.wikipedia.org/wiki/Kmit%C3%A1n%C3%AD) pohyb povrchů těles, který má formu dvourozměrných [stojatých](https://cs.wikipedia.org/w/index.php?title=Stojat%C3%A9_vln%C4%9Bn%C3%AD&action=edit&redlink=1)  [vln.](https://cs.wikipedia.org/w/index.php?title=Stojat%C3%A9_vln%C4%9Bn%C3%AD&action=edit&redlink=1) Chvění těles je zdrojem [zvuku,](https://cs.wikipedia.org/wiki/Zvuk) využívá se zejména u [hudebních nástrojů,](https://cs.wikipedia.org/wiki/Hudebn%C3%AD_n%C3%A1stroj) ale může být naopak také vyvoláno zvukem vhodné frekvence, na níž těleso [rezonuje.](https://cs.wikipedia.org/wiki/Rezonance) Rozložení kmiten a uzlů na povrchu tělesa v různých vibračních módech lze právě zkoumat metodou tzv. [Chladniho obrazců,](https://cs.wikipedia.org/wiki/Chladniho_obrazce) kdy se povrch posype světlým práškem. Při chvění se prášek odsype z míst, kde jsou kmitny, a usadí se v místech uzlů. Zajímavý průběh má chvění desek různého tvaru.

#### 1.2.3 Matematický popis Chladniho obrazců

Obecně lze říci, že k odvození matematického popisu Chladniho obrazců je potřeba vyšší matematika. V odborné literatuře však existuje zjednodušené odvození, ve kterém je nutno přijmout některé vztahy jako fakt. Vyšla jsem z článku *Chladniho obrazce* publikované Ing. Václavem Potočkem, Ph.D. v časopise *Rozhledy matematicko-fyzikální č. 2, ročník 82.*

Zkoumala jsem chování desky čtvercového tvaru, jelikož počítání obrazců např. na kruhových deskách přesahuje rozsah středoškolské matematiky. "*Kmitání desek komplikovanějších tvarů se pak již neodvozuje vůbec a počítá se jen numericky*." [5] Hledala jsem možné tvary funkcí určující okamžitou výchylku za použití vzorců stojatých vln na strunách.

"*Existuje tak nějaký tvar struny, resp. desky, který se postupem času jen více či méně vychyluje od rovnovážného stavu, periodicky přes tento stav přechází na opačnou stranu a*  zase zpět." [5] Tento fakt se projeví výskytem časového členu sin $(\omega t + \varphi_0)$  a výrazu určujícího amplitudu každého bodu, který je pouze funkcí souřadnic.

"*V případě stojatého vlnění struny je závislost výchylky na čase sinusová (harmonická) a na celé délce struny má stojaté vlnění vždy celý počet čtvrtvln.*" [5] Výchylka může mít na začátku a na konci buď maximální, nebo nulovou hodnotu – podle toho, zda je konec volný nebo pevný. Případ s oběma konci volnými není na struně tak častý, ale já uvažuji desku vždy s volnými konci, tudíž použiji i takový model struny.

Jestliže jednomu konci struny přiřadíme souřadnici 0 a druhému a , pak funkcí určující výchylku struny *z* může být

$$
z = A \cos \frac{m\pi x}{a}
$$

Kde  $x$  je vzdálenost místa na struně od jejího začátku, funkce kosinus zajistí maximální výchylky na začátku struny a stejná podmínka na konci struny pak omezuje volbu  $m$  na celá čísla. Reálné číslo  $A$  má význam amplitudy celé stojaté vlny, která je nakonec popsána funkcí

$$
\varphi(x,t) = A \cos \frac{m\pi x}{a} \sin(\omega t + \varphi_0).
$$

Důležitý je vztah hodnot *m* a *ω* , protože obě určují vlnovou délku kmitání. Pokud chceme dosáhnout stojaté vlny s *m* uzly, potřebujeme strunu rozkmitat s frekvencí  $f = \frac{mc}{2\pi r}$  $\frac{1}{2a}$  a úhlovou frekvencí  $\omega = \frac{m \pi c}{r}$  $\frac{hc}{a}$ , kde c je rychlost šíření zvuku v materiálu desky.

"*Představme si nyní tenkou desku tvaru čtverec o straně délky , kterou bychom myšleně rozdělili podél jedné ze stran na mnoho tenkých proužků*." [5] Můžeme tedy na každý z nich pohlížet jako na strunu s volnými konci.

*"Pomocí použité myšlenky jsme vlastně na desce zavedli jednu kartézskou souřadnici a stejným způsobem měřme v kolmém směru souřadnici . Výchylka vlny, kterou jsme zatím nalezli, má tak v každém okamžiku harmonický průběh po ose a je konstantní podél osy ."* [5]

"*Zde budeme muset bez vysvětlování přijmout platnost tvrzení, že počty uzlů podél os a mohou být dvě různá čísla a , tedy vlna je popsána funkcí*

$$
z(x, y, t) = A \cos \frac{m\pi x}{a} \cos \frac{n\pi y}{a} \sin(\omega t + \varphi_0)
$$

*a platí pro ni* [5]

$$
\omega = \frac{\pi c}{a} \sqrt{m^2 + n^2}.
$$

Tento vzorec je užitečnější, ale neumožňuje další variace. Podle něj by každý Chladniho obrazec vypadal stroze. Tento problém mi pomůže vyřešit princip superpozice. Ten říká, že "*takovéto vlny mohou na desce existovat současně a nezávisle na sobě a okamžitou výchylku v každém bodě pak můžeme spočítat jako součet hodnot, které by nám daly vzorce každé z nich."* [5] Aby nebyla porušena podmínka, že výsledný vzorec má umožňovat vytknutí časového členu, musely by všechny sčítané vlny obsahovat stejný činitel  $\sin(\omega t + \varphi_0)$  – mít stejnou frekvenci a ještě být ve fázi.

Nahradíme-li uspořádanou dvojici  $(m, n)$  jinou dvojicí  $(m', n')$ , pro kterou by platilo  $m^{2} + n^{2} = m'^{2} + n'^{2}$ , je celkem okamžitým řešením čísla ve dvojici prohodit. Budeme brát v úvahu jen dvojice  $m, n$  a  $n, m$ , jelikož případ  $m = n$  se stává zbytečným. "Tak můžeme *vytvářet stojaté vlny konečného tvaru"* [5]

$$
z(x, y, t) = \left(A_1 \cos \frac{m\pi x}{a} \cos \frac{n\pi y}{a} + A_2 \cos \frac{n\pi x}{a} \cos \frac{m\pi y}{a}\right) \sin(\omega t + \varphi_0)
$$

Chladniho obrazce tedy počítám jako uzlové čáry takto vzniklých vln, tedy množiny bodů  $[x, y]$ , které splňují rovnici

$$
A_1 \cos \frac{m\pi x}{a} \cos \frac{n\pi y}{a} + A_2 \cos \frac{n\pi x}{a} \cos \frac{m\pi y}{a} = 0.
$$

#### 1.3 Využití

Studium chvění desek, blan a jiných podobných objektů má značný praktický význam zejména pro konstrukci různých elektroakustických zařízení (membrány reproduktorů, sluchátek, mikrofonů apod.), u nichž požadujeme vysokou kvalitu přenosu zvukových signálů.

Na těchto poznatcích také zkonstruoval americký učenec Holbrook Curtis takzvaný tonograf, s kterým tyto obrazce mohl fotograficky zachytit.

## 2 Praktická část

## 2.1 Východiska a předpoklady

Při pokusu o sestrojení Chladniho obrazců jsem vycházela z jeho předloh, které shrnul ve své knize *Objevy v teoriích zvuku* a z videí, které na Chladniho obrazce odkazovaly. Předpokládala jsem, že můj pokus nebude dokonalý, avšak věřila jsem, že se mi povede prokázat Chladniho teorii i bez předchozích zkušeností.

Dále potom z časopisu *Rozhledy matematicko-fyzikální,* který mi pomohl najít nový způsob sestrojení obrazců.

## 2.2 Cíle

Mým hlavním cílem bylo sestrojit pokus tak, aby se výsledek podobal předlohám Ernsta Chladniho. Poté jsem se rozhodla, že bych to mohla zkusit dvěma způsoby a to pomocí obyčejného smyčce (používaného ke hře na housle) a elektronicky řízeným zdrojem kmitů.

Dalším cílem této práce bylo nalezení a použití metody pro modelování Chladniho obrazců na počítači bez znalosti jakéhokoliv programovacího jazyka. Tím jsem chtěla docílit toho, aby byla metoda dostupná čtenáři s běžnými uživatelskými znalostmi práce s kancelářským softwarem.

## 2.3 Metodika práce

Mými pomůckami byla čtvercová kovová deska upevněná uprostřed, smyčec, krupička, zdroj kmitů, odporová dekáda, generátor funkcí a zdroj střídavého napětí.

Na pokus č. 1 (se smyčcem) jsem si připravila kovovou desku, kterou jsem postavila ke kraji stolu, posypala jsem ji tenkou vrstvou krupičky, kterou jsem rovnoměrně rozprostřela a smyčcem jsem zkoušela "hrát" kolmo na okraj desky. Po několika opakováních jsem docílila pohybu krupičky po povrchu desky a podařilo se mi, ne úplně dokonalé, Chladniho obrazce vytvořit.

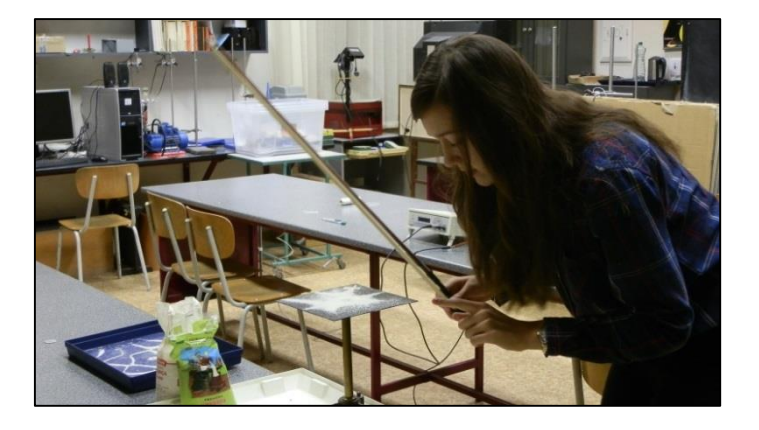

**Obrázek č. 12 - pokus č. 1 - Chladniho obrazce se smyčcem** 

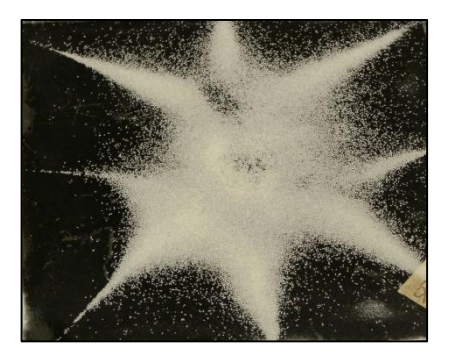

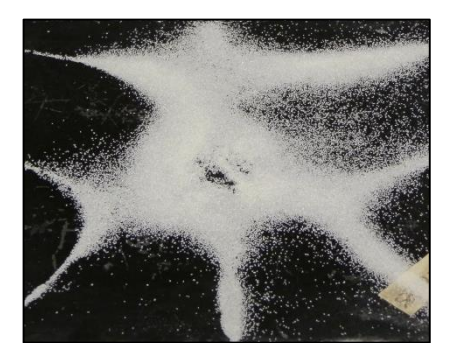

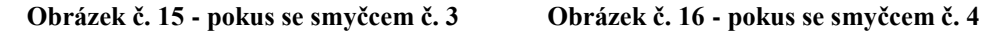

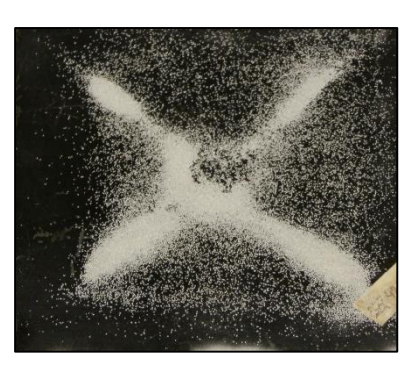

**Obrázek č. 13 - pokus se smyčcem č. 1 Obrázek č. 14 - pokus se smyčcem č. 2** 

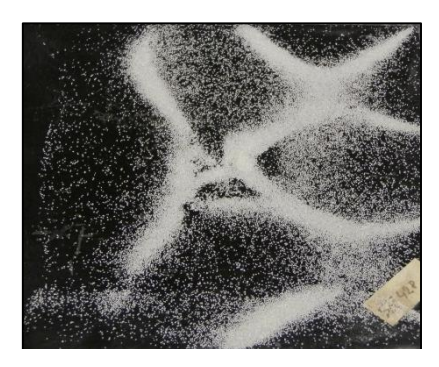

Při pokusu č. 2 (elektronicky řízený zdroj kmitů) jsem na školním laboratorním zdroji střídavého napětí nastavila napětí 8V, pro regulaci proudu jsem požila odporovou dekádu, na níž jsem nastavila hodnotu 2Ω (další odpor, který ovlivňuje velikost procházejícího proudu je vnitřní odpor zdroje napětí, odporové dekády, ale i samotného zdroje kmitů) a na generátoru funkcí jsem nastavila frekvenci harmonických kmitů od 60Hz do 1KHz, a to zejména z toho důvodu, že tento zdroj mimo zmíněnou oblast nefunguje správně. Zároveň je to ale pro mě jediný dostupný zdroj, který vytváří vlnění s dostatečnou energií na to, aby byla možná jiná realizace Chladniho obrazců.

Zdroj kmitů neboli tzv. vibrační generátor je v podstatě reproduktor. Základem je cívka a magnetické pole. Cívka se pohybuje ve válcové štěrbině mezi pólovými nástavci magnetického obvodu. Princip činnosti spočívá v působení síly na vodič, kterým protéká elektrický proud v magnetickém poli. Síla se přenáší na membránu a způsobuje její pohyb.

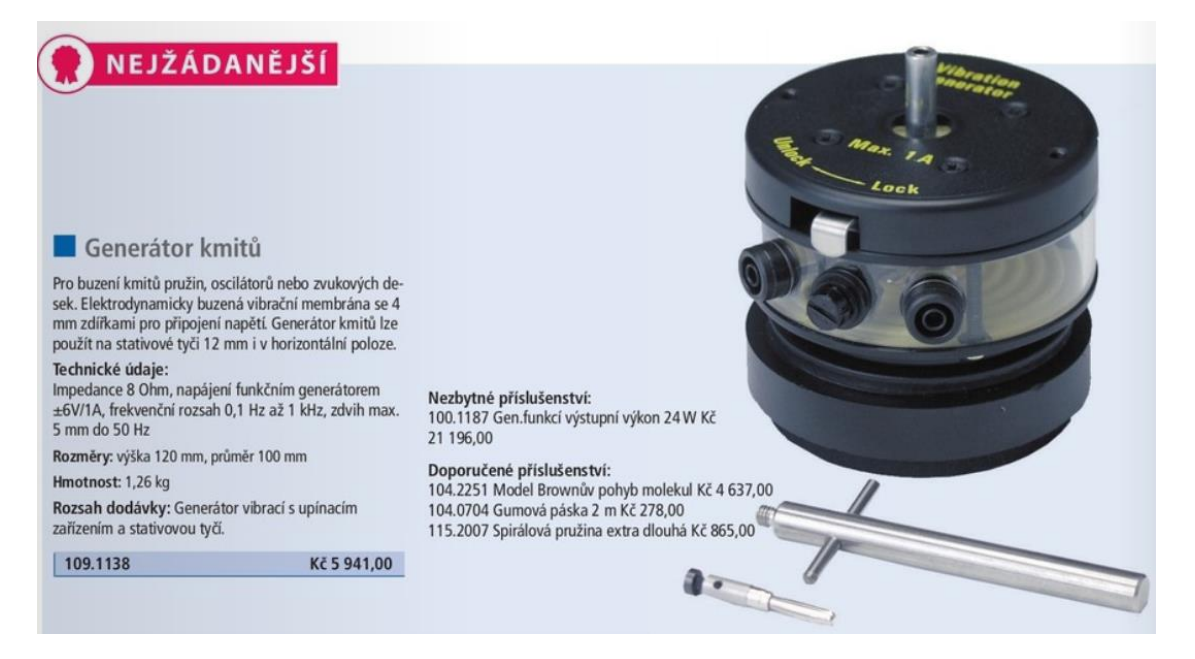

**Obrázek č. 17 – generátor kmitů**

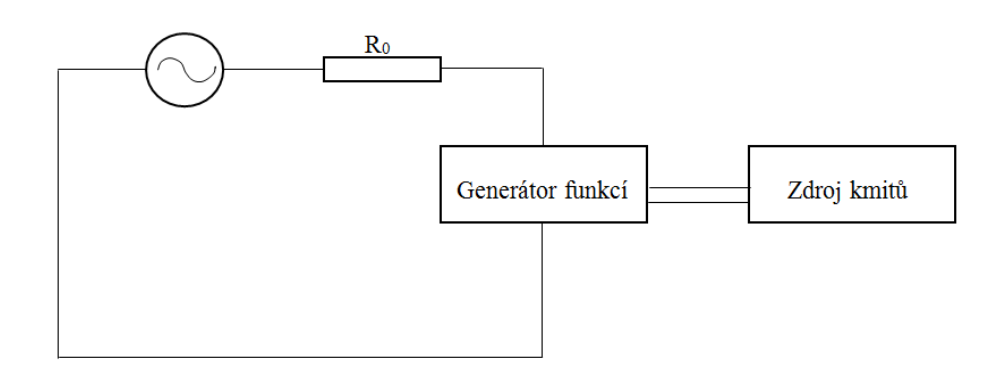

**Obrázek č. 18 – zapojení obvodu - schéma**

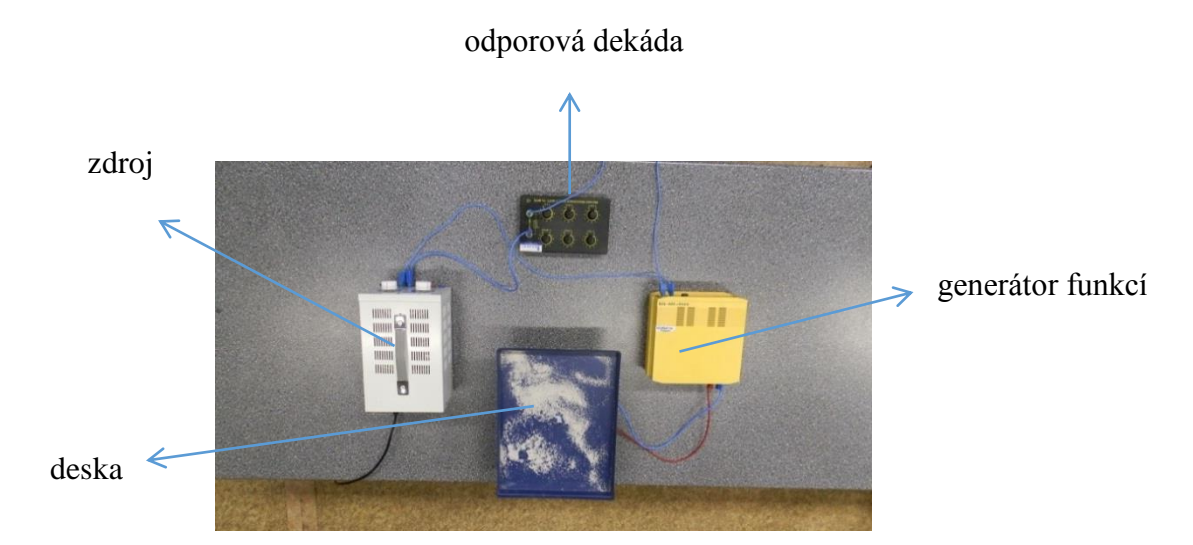

 **Obrázek č. 19 - zapojení obvodu**

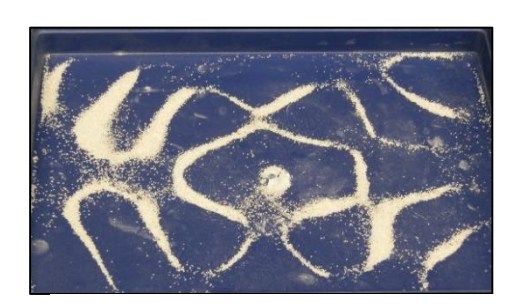

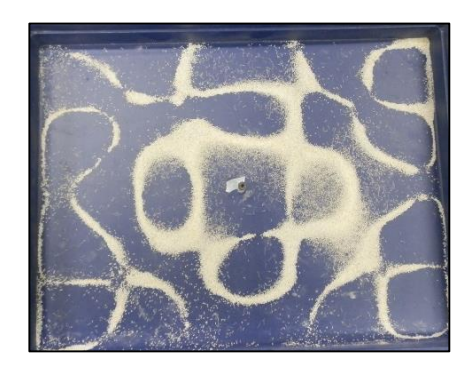

**Obrázek č. 22 – pokus č. 3 Obrázek č. 23 – pokus č. 4**

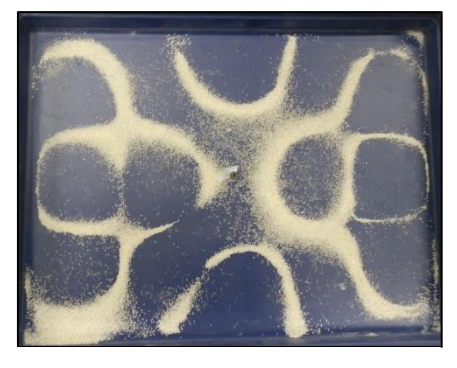

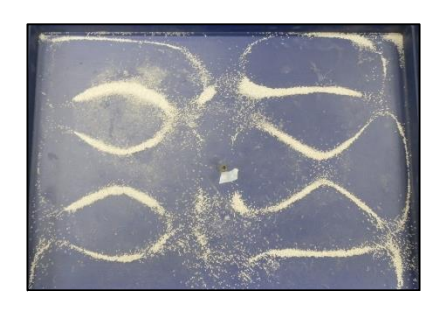

**Obrázek č. 20 – pokus č. 1 Obrázek č. 21 – pokus č. 2**

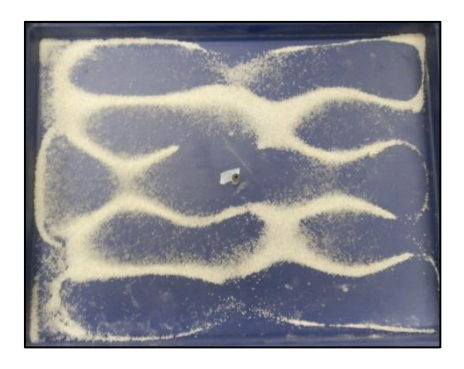

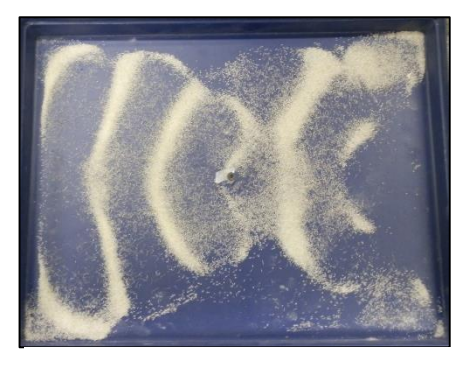

**Obrázek č. 24 – pokus č. 5 Obrázek č. 25 – pokus č. 6**

Třetí metodou pro zobrazení a zároveň modelování Chladniho obrazců jsem zvolila program Microsoft Excel 2010. Využila jsem tento tabulkový editor tedy zcela netradičně a to jako prostředek pro zobrazení obrazců.

Vycházím z rovnice  $A_1 cos \frac{m\pi x}{a}$  $rac{a}{a}cos \frac{n\pi y}{a}$  $rac{\pi y}{a} + A_2 \cos \frac{n \pi x}{a}$  $rac{\pi x}{a}$  cos  $rac{m\pi y}{a}$  $\frac{u \cdot u}{a} = 0$ , kde požaduji, aby amplituda v daném místě desky byla nulová nezávisle na čase.

Nejprve jsem si vytvořila v listu *hodnoty* tabulku, pro veličiny *A1*, *A2*, *m*, *n*, *a* a *dolní* a *horní mez*. Pro veličinu *horní mez* jsem nastavila převrácenou hodnotu k dolní mezi z toho důvodu, abych nemusela při dosazování měnit hodnoty v obou polích a tloušťka obrazce se mi automaticky měnila. Dále jsem vytvořila list *obrazec,* v němž jsem vybrala 100x100 buněk, kterým jsem nastavila stejnou výšku a šířku, aby byl obrazec ve tvaru čtverce.

Do první buňky jsem naprogramovala rovnici, ze které vycházím

 $=$  hodnoty!  $C$4 * COS(hodnoty!$   $C$6 * PI() * SLOUPEC(obrazec! A1)$  $hodnoty!$  \$C\$8)  $*$  COS( $hodnoty!$  \$C\$7  $*$  PI()  $*$  ŘÁDEK( $obrazec!$  A1)/ $hodnoty!$  \$C\$8) +  $hodnoty$ !  $C$5 * COS(hodnoty$ !  $CC$7 * PI() * SLOUPEC(obrazec! A1)$ /  $hodnoty!$  $$C$$ \$8)  $*$   $COS(hodnoty!$  $$C$$ \$6  $*$   $PI()$   $*$   $R̃$ ÁDEK(obrazec! A1)/hodnoty! $$C$$ \$8),

kde všechny veličiny až na  $x$  a  $y$  jsou zafixovány  $F4$  (absolutní odkaz), aby se poloha z odkazu nepohybovala při programování další buňky. Hodnota y zde představuje číslo řádku a x zase číslo sloupce. Programování této buňky jsem roztáhla do ostatních buněk, a jak jsem již zmínila, jediná veličina, která se zde mění je sloupec a řádek – tudíž  $x$  a  $y$ .

Poté jsem pro celý čtverec nastavila podmíněné formátování a to novým pravidlem, kde jsem naformátovala buňky, jež obsahují hodnotu mezi dolní a horní mezí, aby se obarvily červeně.

Nyní již zbývalo jen doplnit příslušné hodnoty do tabulky hodnot a vytvořit obrazec.

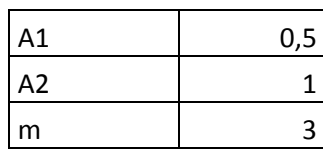

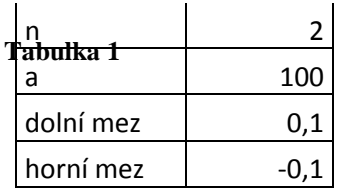

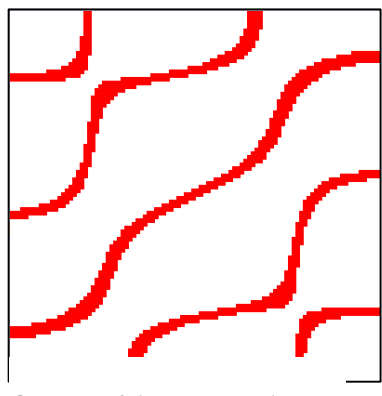

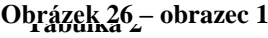

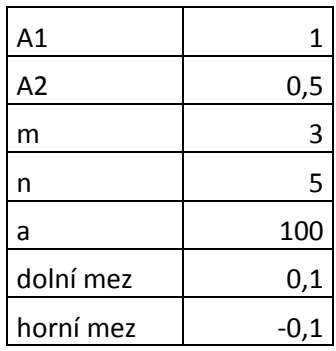

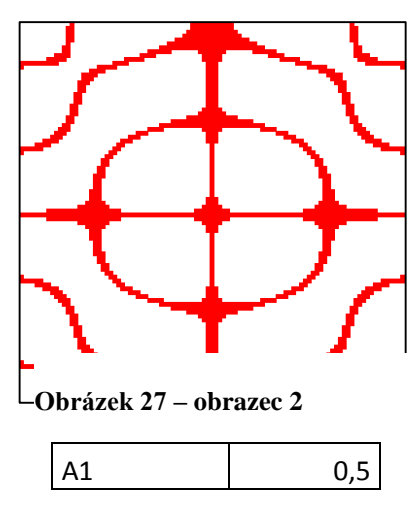

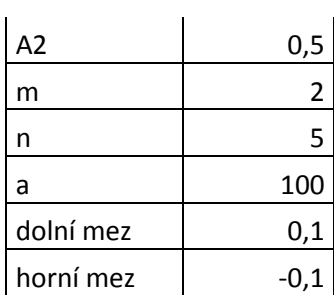

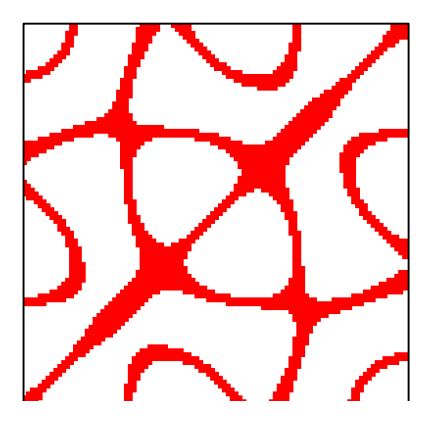

**Obrázek 28 – obrazec 3**

Takto vypadají již známé obrazce, mě ale zaujaly obrazce, jenž mají vyšší hodnoty, a které se nedají prakticky sestrojit. Zde můžeme vidět pár příkladů.

#### **Tabulka 4**

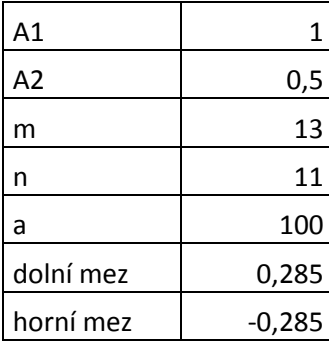

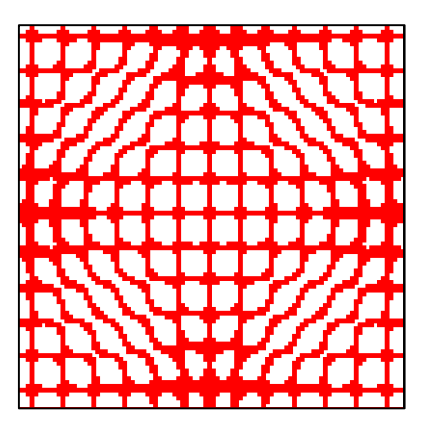

**Obrázek 29 – obrazec 4**

**Tabulka 5**

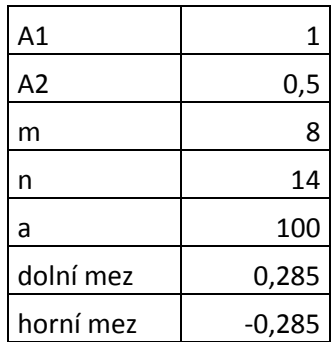

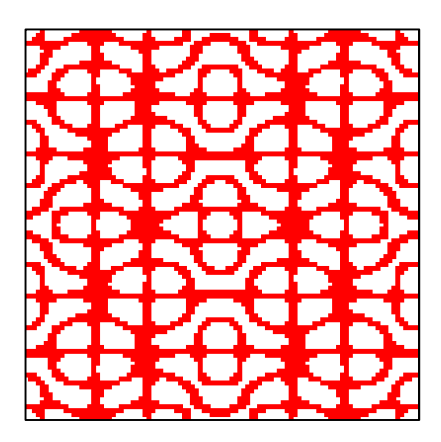

**Obrázek 30 – obrazec 5**

**Tabulka 6**

| A1        |          |
|-----------|----------|
| A2        | 0,5      |
| m         | 20       |
| n         |          |
| a         | 100      |
| dolní mez | 0,285    |
| horní mez | $-0,285$ |

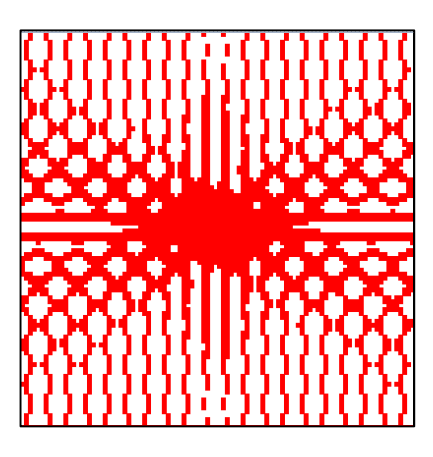

**Obrázek 31 – obrazec 6**

## 2.4 Výsledky a vyhodnocení

Moje pokusy dopadly podle očekávání. Na povrchu desek se mi podařilo vytvořit několik zajímavých obrazců. Výsledky se tedy velmi podobají předlohám Ernsta Chladniho. Vytvořila jsem v Excelu nástroj, který napomáhá k pochopení principu vzniku uzlových obrazců chvějící se čtvercové desky.

#### 2.5 Shrnutí

Domnívám se, že vytvořením této práce vznikl materiál, který je použitelný pro základní seznámení s Chladniho obrazci a návod na jejich sestavení. Nechají se sestrojit více způsoby a je možné je využít například při seřizování desky kytary jako zpětnou vazbu. Program, který jsem vytvořila, by se mohl využít při předvídání a následném porovnávání vymodelovaných a sestrojených obrazců. Ve výpočtech by ovšem musela hrát roli rychlost šíření v daném materiálu, která závisí na vlastnostech materiálu.

# **Zdroje:**

[1] Ernst Chladni. Wikipedia: the free encyclopedia [online]. San Francisco (CA): Wikimedia Foundation, 2001-, 27. říjen 2015 [cit. 2015-11-22]. Dostupné z: [https://en.wikipedia.org/wiki/Ernst\\_Chladni#Personal\\_life](https://en.wikipedia.org/wiki/Ernst_Chladni#Personal_life)

[2] Monoskop.org: Ernst Chladni. Monoskop [online]. monoskop: monoskop, 2010, 15. září 2014 [cit. 2015-12-20]. Dostupné z: [http://monoskop.org/Ernst\\_Chladni#Early\\_years](http://monoskop.org/Ernst_Chladni#Early_years)

[3] Encyklopedie fyziky. Encyklopedie fyziky [online]. licence CC: licence CC, Jaroslav Reichl, Martin Všetička, 2015, 2015 [cit. 2015-12-27]. Dostupné z: SVOBODA, Emanuel. Přehled středoškolské fyziky. 4. Praha: Prometheus, 2006. ISBN 978-80-7196-307-3

[4] SVOBODA, Emanuel. *Přehled středoškolské fyziky*. 4. Praha: Prometheus, 2006. ISBN 978-80-7196-307-3

[5] *Rozhledy matematicko-fyzikální*. 2007, **82**(2). ISSN 0035-9343

# **Zdroje obrázků:**

Obrázek č. 1. "Echladni". Licencováno pod Volné dílo via Wikimedia Commons <https://commons.wikimedia.org/wiki/File:Echladni.jpg#/media/File:Echladni.jpg>

Obrázek č. 2 Chladniho rodiště. In: *Monoskop.org* [online]. internet: org, 2013 [cit. 2016- 01-13]. Dostupné z:

http://monoskop.org/Ernst\_Chladni#mediaviewer/File:Mittelstrasse\_5\_Wittenberg.png

Obrázek č. 3 Entdeckungen über die Theorie des Klanges, 178. In: *Monoskop.org* [online]. internet: org, 2013 [cit. 2016-01-13]. Dostupné z: http://monoskop.org/Ernst\_Chladni#mediaviewer/File:Ernst\_Chladni\_1787\_Entdeckungen\_c over.jpg

Obrázek č. 4 Entdeckungen über die Theorie des Klanges. In: *ECHO* [online]. cultural heritage online: de, 2005 [cit. 2016-01-13]. Dostupné z: http://echo.mpiwgberlin.mpg.de/ECHOdocuView?url=%2Fpermanent%2Flibrary%2F5M6VYMSC%2Fpageim g&mode=imagepath&pn=112

Obrázek č. 5 Schéma vlny. In: *Fyzsem.fjfi.cvut* [online]. ČVUT: cz, 2008 [cit. 2016-01- 13]. Dostupné z: http://fyzsem.fjfi.cvut.cz/2008-2009/Zima08/proc/chladni.pdf

- Obrázek č. 6 vlastní dílo
- Obrázek č. 7 vlastní dílo
- Obrázek č. 8 vlastní dílo
- Obrázek č. 9 vlastní dílo
- Obrázek č. 10 vlastní dílo

Obrázek č. 11 Upevnění uprostřed a na konci. In: *Encyklopedie fyziky* [online]. online: com, 2016 [cit. 2016-01-13]. Dostupné z: http://fyzika.jreichl.com/main.article/view/169 chveni-mechanickych-soustav

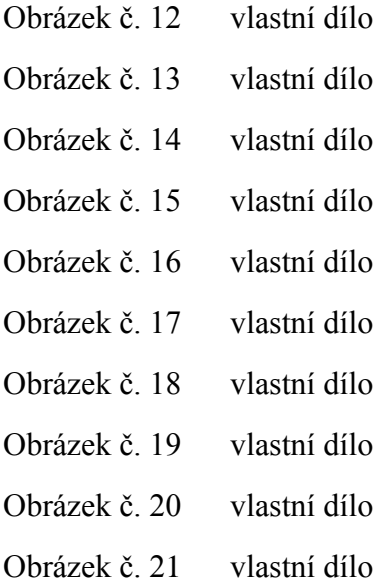

## Obrázek č. 23 vlastní dílo Obrázek č. 24 vlastní dílo Obrázek č. 25 vlastní dílo Obrázek č. 26 vlastní dílo Obrázek č. 27 vlastní dílo Obrázek č. 28 vlastní dílo Obrázek č. 29 vlastní dílo Obrázek č. 30 vlastní dílo Obrázek č. 31 vlastní dílo

## **Zdroje tabulek:**

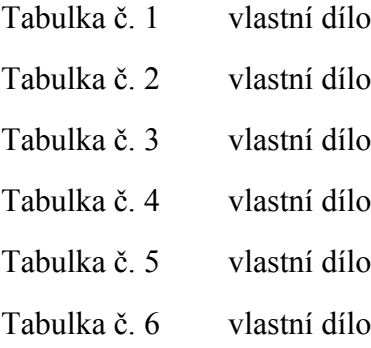